"COMPLETION"

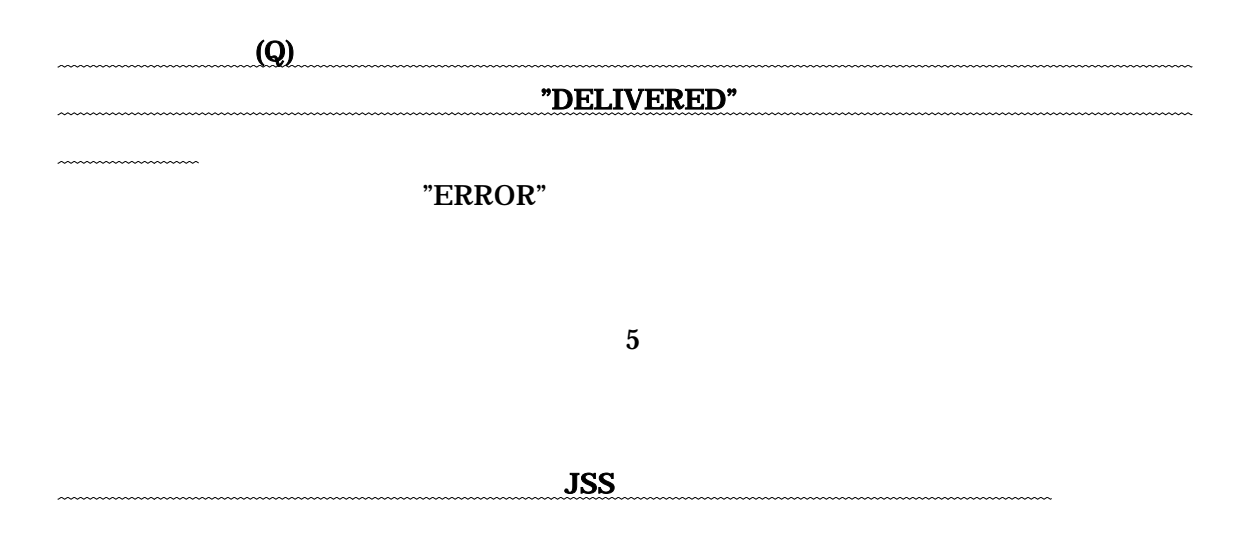